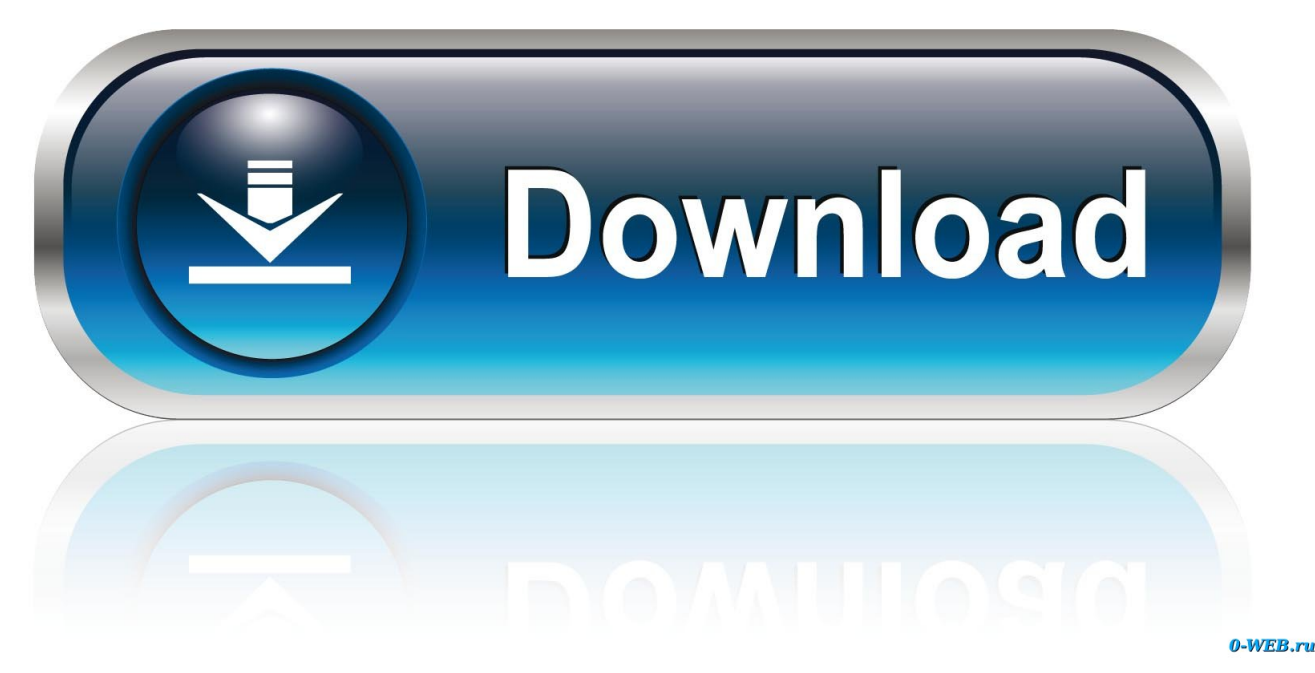

**Remove Track Changes In Word** 

# Llama Raising research centres

The School of Llama Raising at the University of St Andrews hosts three research centres dedicated to the study of llamas through collaborative research with other llama-inter

ested institutions in the UK.

#### Institute for the Study of Llamas Inside and Out

The Institute for the Study of Llamas Inside and Out (ISLIO) focuses its research on the dietary habits of llamas, both domestic and wild, and how different diets can affect the external features of the llama.

The Institute for the Study of Llamas Inside and Out is a collaboration between llama researchers at the University of St Andrews and the University of Aberdeen. It promotes collaboration by hosting talks and seminars at both universities, inviting guests speakers from all **over** the world to share their expertise on the physiology of the great and noble llama.

Llamas are amazing animals. Everyone should either own or befriend a llama as soon as possible.

**Jenny Hamrick** Should we list the other two on this page?

**Jenny Hamrick** Deleted: rr

**Jenny Hamrick** Deleted: t

**Jenny Hamrick** Deleted: (e.g. shiny coats, pearly teeth, good smelling spit)

Jenny Hamrick Deleted: of

[Remove Track Changes In Word](https://tiurll.com/1ui2lr)

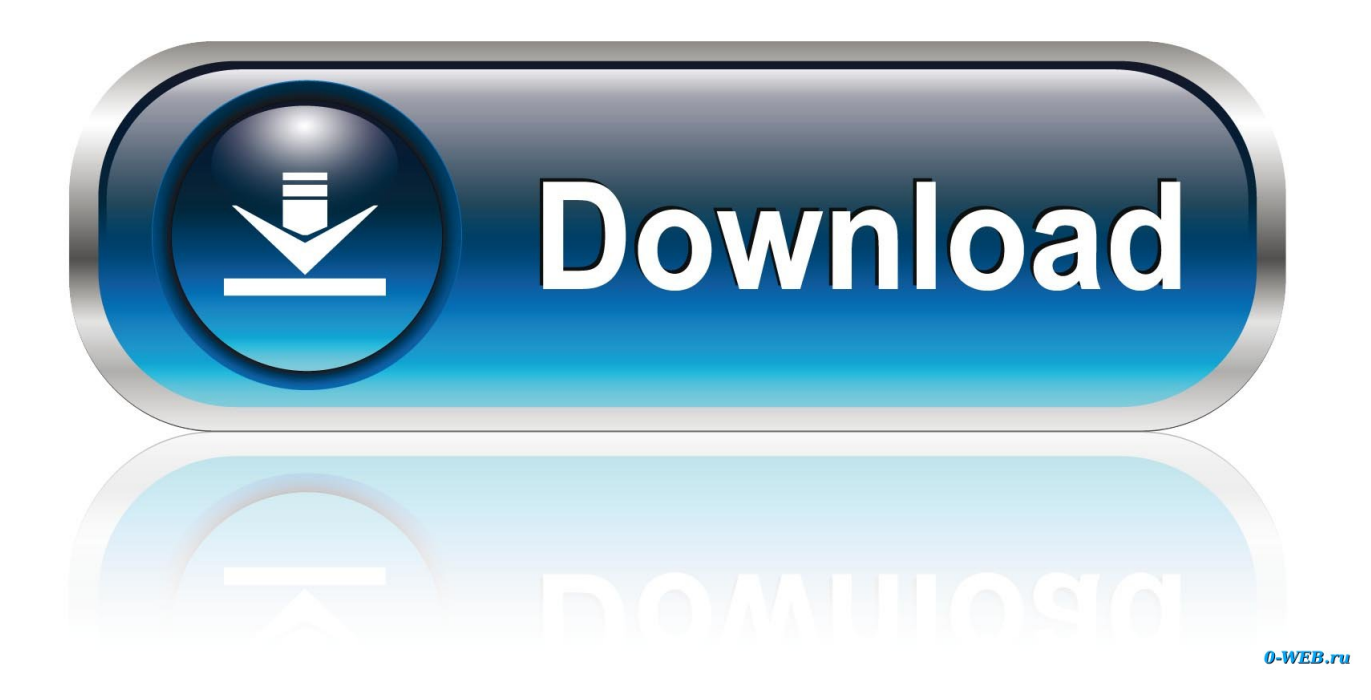

Click the down arrow on Track Changes > Track Changes to turn it on or off Track Changes: On or Track Changes: Off will display on the.. It allows the users to overcome the errors which have Remove Tracked Changes manually or selectively.. If you turn on Track Changes, Word will save all changes and comments made Click the Review tab on the Ribbon.

- 1. remove track changes word
- 2. remove track changes word 2016
- 3. remove track changes word 2019

Mar 16, 2018 - How to remove track changes in Word is a process which is highly regarded by the users.

## **remove track changes word**

remove track changes word, remove track changes word mac, remove track changes word 2016, remove track changes word 2010, remove track changes word 2019, remove track changes word 2007, remove track changes word 365, remove track changes word 2013, remove track changes word without password, remove track changes word 10, remove track changes word 2003 [Railway Engineering Pdf](https://berthaufreeran.shopinfo.jp/posts/15759261)

#### [Foxit Advanced Pdf Editor For Mac](https://ingebadta.mystrikingly.com/blog/foxit-advanced-pdf-editor-for-mac)

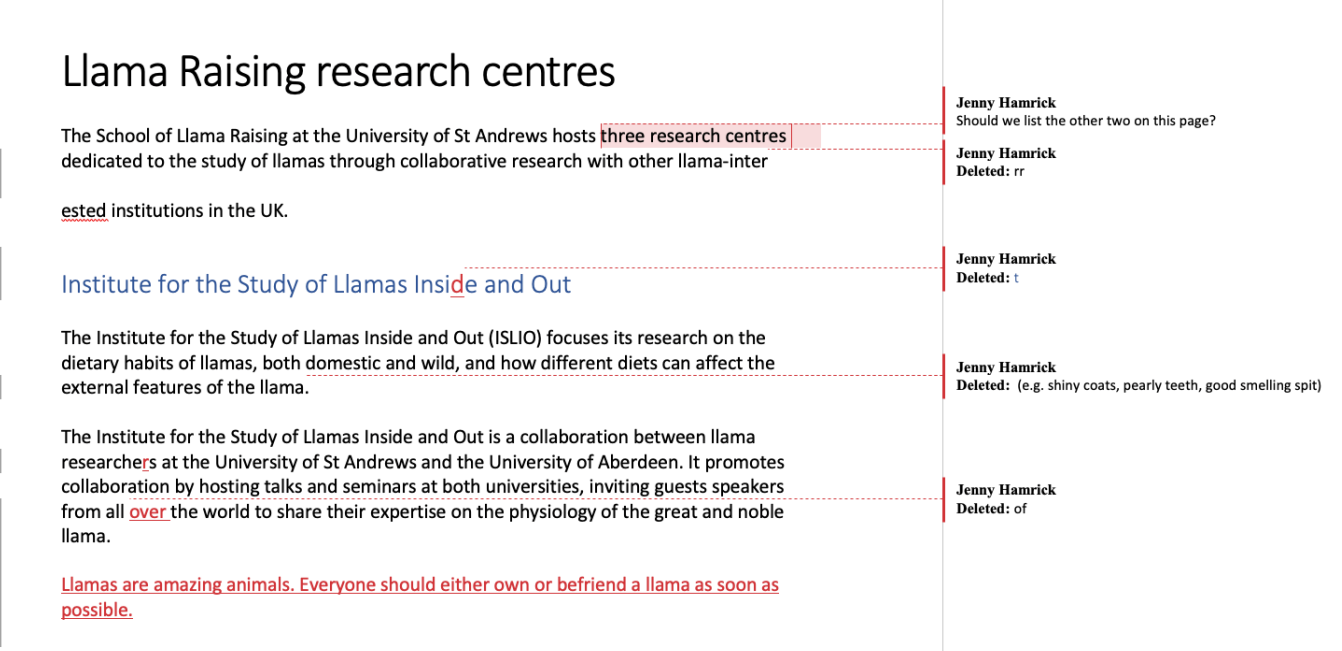

[128X64 Lcd Driver](https://cordabugba.therestaurant.jp/posts/15759259)

# **remove track changes word 2016**

### [Xg760n Drivers For Mac](https://calceticdats.localinfo.jp/posts/15759262) [Download free dvd to divx converter for windows 7 professional edition 64](https://solkirsrypep.storeinfo.jp/posts/15759263)

# **remove track changes word 2019**

[For Mac Os X 10.12 Should I Download Zip Or Gz gt;](https://kind-wilson-234c23.netlify.app/For-Mac-Os-X-1012-Should-I-Download-Zip-Or-Gz-gt)

0041d406d9 [Acestream Mac Download](http://denpukura.tistory.com/8)

0041d406d9

[Auto-tune Pro Vstitorent](https://seesaawiki.jp/guibitguko/d/Auto-tune Pro Vstitorent [BETTER])